### DSP HDL Toolbox<sup>™</sup> Release Notes

# MATLAB&SIMULINK®

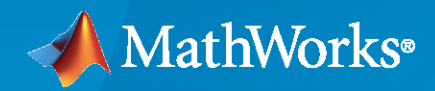

R)

#### **How to Contact MathWorks**

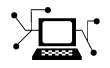

Latest news: [www.mathworks.com](https://www.mathworks.com)

Sales and services: [www.mathworks.com/sales\\_and\\_services](https://www.mathworks.com/sales_and_services)

User community: [www.mathworks.com/matlabcentral](https://www.mathworks.com/matlabcentral)

Technical support: [www.mathworks.com/support/contact\\_us](https://www.mathworks.com/support/contact_us)

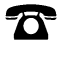

 $\sum$ 

Phone: 508-647-7000

#### The MathWorks, Inc. 1 Apple Hill Drive Natick, MA 01760-2098

*DSP HDL Toolbox™ Release Notes*

© COPYRIGHT 2022 by The MathWorks, Inc.

The software described in this document is furnished under a license agreement. The software may be used or copied only under the terms of the license agreement. No part of this manual may be photocopied or reproduced in any form without prior written consent from The MathWorks, Inc.

FEDERAL ACQUISITION: This provision applies to all acquisitions of the Program and Documentation by, for, or through the federal government of the United States. By accepting delivery of the Program or Documentation, the government hereby agrees that this software or documentation qualifies as commercial computer software or commercial computer software documentation as such terms are used or defined in FAR 12.212, DFARS Part 227.72, and DFARS 252.227-7014. Accordingly, the terms and conditions of this Agreement and only those rights specified in this Agreement, shall pertain to and govern the use, modification, reproduction, release, performance, display, and disclosure of the Program and Documentation by the federal government (or other entity acquiring for or through the federal government) and shall supersede any conflicting contractual terms or conditions. If this License fails to meet the government's needs or is inconsistent in any respect with federal procurement law, the government agrees to return the Program and Documentation, unused, to The MathWorks, Inc.

#### **Trademarks**

MATLAB and Simulink are registered trademarks of The MathWorks, Inc. See [www.mathworks.com/trademarks](https://www.mathworks.com/trademarks) for a list of additional trademarks. Other product or brand names may be trademarks or registered trademarks of their respective holders.

#### **Patents**

MathWorks products are protected by one or more U.S. patents. Please see [www.mathworks.com/patents](https://www.mathworks.com/patents) for more information.

# **Contents**

#### **[R2022b](#page-4-0)**

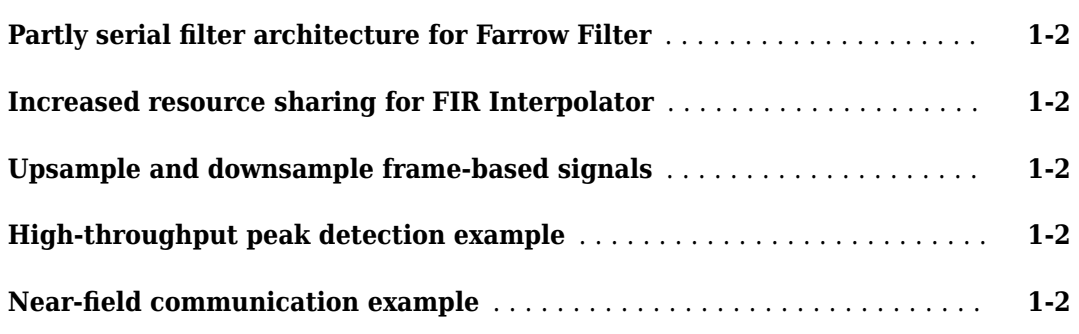

#### **[R2022a](#page-6-0)**

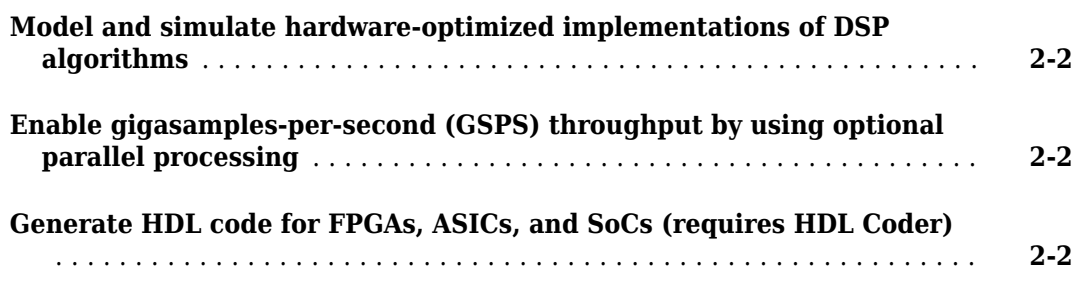

# <span id="page-4-0"></span>**R2022b**

**Version: 1.1 New Features**

**Bug Fixes**

#### <span id="page-5-0"></span>**Partly serial filter architecture for Farrow Filter**

The Farrow Rate Converter block now has the **Minimum number of cycles between valid input samples** parameter to enable resource sharing with a partly serial systolic architecture. The internal FIR filter for each filter stage is implemented with a partly serial systolic filter with the sharing factor that you specify.

#### **Increased resource sharing for FIR Interpolator**

In R2022a, the minimum number of multipliers that a partly serial FIR Interpolator block could use was *InterpolationFactor* multipliers, which occurred when **Minimum number of cycles between valid input samples** was equal to the filter length. Increasing **Minimum number of cycles between valid input samples** above the filter length resulted in no additional resource sharing. In R2022b, when the **Minimum number of cycles between valid input samples** is greater than the filter length, the block interleaves the coefficients to share multipliers between the polyphase branches. To implement the filter with the minimum number of multipliers, set **Minimum number of** cycles between valid input samples to Inf. For real input and real coefficients, this configuration of the filter uses a single multiplier. For complex input, the filter uses three multipliers.

#### **Upsample and downsample frame-based signals**

The Upsampler block adds zeros between samples of your input signal to result in a higher output sample rate. The Downsampler block removes samples from your input signal to result in a lower output sample rate. These blocks operate on scalar or frame-based signals and provide hardwarefriendly control signals. The blocks support HDL code generation with HDL Coder<sup> $m$ </sup>.

This functionality is also available as dsphdl.Upsampler and dsphdl.Downsampler System objects.

#### **High-throughput peak detection example**

The "Gigasamples-per-Second Correlator and Peak Detector" example implements a vector-input correlator and peak detector. The system is suitable for applications such as lidar and mm-wave radar. The model uses the Discrete FIR Filter block.

#### **Near-field communication example**

The "NFC Digital Downconverter" example decimates a 100 megasamples per second ADC signal to 424 kilosamples per second for a near-field communication (NFC) system.

## <span id="page-6-0"></span>**R2022a**

**Version: 1.0**

**New Features**

#### <span id="page-7-0"></span>**Model and simulate hardware-optimized implementations of DSP algorithms**

- Algorithms use hardware-friendly control signals such as valid, reset, and backpressure signals.
- Select from hardware architecture options to quickly explore throughput and resource tradeoffs.
- Model realistic pipelining and latency in Simulink<sup>®</sup>.
- Algorithms such as FFT, FIR filter, decimation and interpolation, Farrow rate conversion, and NCO, are available as Simulink blocks or MATLAB® System objects.

#### **Enable gigasamples-per-second (GSPS) throughput by using optional parallel processing**

DSP HDL Toolbox<sup>™</sup> blocks and System objects can accept vector input and implement parallel architectures to achieve high sample throughputs with lower clock rates.

#### **Generate HDL code for FPGAs, ASICs, and SoCs (requires HDL Coder)**

DSP HDL Toolbox algorithm implementations are optimized to fit well into DSP blocks on FPGAs and are pipelined to minimize critical path and increase synthesized clock frequency.